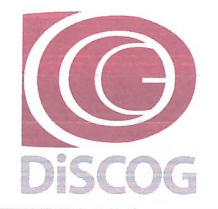

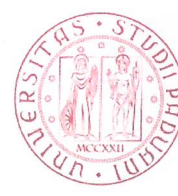

Dipartimento di Scienze Chirurgiche Oncologiche e Gastroenterologiche

Via Giustiniani, 2 35128 Padova, Italy CF 80006480281 P.IVA 00742430283 P.E.C.: dipartimento.discog@pec.unipd.it

Padova. 2.5 GFN 2019

Prot. n. 243

Anno 2019 Tit. III Cl. 13 Fasc.

 $All 1$ 

# **BANDO PER RICHIESTE DI FINANZIAMENTO PROGETTI DI RICERCA**  $SID - ANNO 2019$

#### FINALITÀ

Lo scopo principale del finanziamento dei Progetti dipartimentali [SID] è di promuovere lo sviluppo del dipartimento attraverso le azioni previste nel Piano Triennale di Sviluppo della Ricerca dipartimentale (PTSR). I progetti di ricerca dovranno avere carattere innovativo e privilegiare l'integrazione tra le diverse aree del Dipartimento nell'ottica dello sviluppo delle aree carenti. Saranno favorite le iniziative che hanno la prospettiva di proseguire con finanziamenti nazionali o europei/internazionali.

Il budget non assegnato potrà essere ridestinato al finanziamento di altri bandi previa delibera del Consiglio di Dipartimento.

**REQUISITI DI AMMISSIONE** 

Possono svolgere la funzione di Responsabile Scientifico della Ricerca i professori di ruolo e i ricercatori, anche a tempo determinato, dell'Università degli Studi di Padova:

Non possono presentare domanda di finanziamento in qualità di Responsabile Scientifico:

- coloro che saranno collocati a riposo per limiti d'età nell'anno accademico 2019-2020 e i ricercatori a tempo determinato il cui contratto scade nel biennio di esecuzione della ricerca (2019-2020):

- coloro che:
	- assegnatari di un finanziamento SID Progetti Bando 2016 presentano al 31/12/18 una  $\bullet$ quota residua non spesa >= al 40%
	- · assegnatari di un finanziamento SID Progetti Bando 2017 presentano al 31/12/18 una quota residua non spesa >= 60%
	- sono risultati assegnatari di un finanziamento SID Progetti Bando 2018.

Ogni singolo professore e ricercatore, nell'ambito dello stesso bando, può presentare come Responsabile Scientifico un unico Progetto di Ricerca di Ateneo.

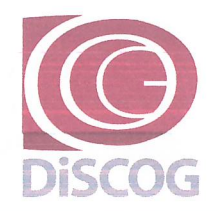

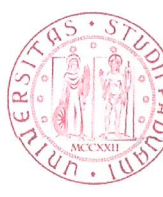

# Dipartimento di Scienze Chirurgiche Oncologiche e Gastroenterologiche

Via Giustiniani, 2 35128 Padova, Italy CF 80006480281 P.IVA 00742430283

P.E.C.: dipartimento.discog@pec.unipd.it

Tra i partecipanti ai progetti si possono indicare:

- professori e ricercatori, anche a tempo determinato, dell'Università di Padova:

- professori a contratto di cui all'art. 23 della Legge 240/2010:

- personale tecnico amministrativo in servizio presso l'Università di Padova (anche a tempo determinato):

- titolari di assegni di ricerca presso l'Università di Padova;

- studenti dei corsi di dottorato di ricerca, anche afferenti ad altra sede amministrativa, purché operanti presso l'Università di Padova:

- professori e ricercatori, anche a tempo determinato, di altre università (italiane o straniere):

- soggetti esterni in possesso di specifiche competenze per la ricerca ovvero dipendenti di altre amministrazioni pubbliche, di enti pubblici o privati, di imprese;

- non può essere inserita nel gruppo di ricerca la figura dello specializzando

#### **CARATTERISTICHE DEI PROGETTI**

I progetti hanno durata biennale a decorrere dalla data di approvazione del finanziamento assegnato, prorogabile dal Direttore del Dipartimento su istanza motivata del Responsabile Scientifico, per un periodo non superiore a 6 mesi.

All'interno del progetto può essere richiesta l'attivazione di un assegno di ricerca di durata massima biennale.

Il finanziamento potrà essere erogato fino ad un ammontare massimo di Euro 50.000.00.

#### **MODALITA' DI PRESENTAZIONE DEI PROGETTI**

Le richieste di finanziamento dovranno essere presentate utilizzando la procedura informatizzata resa disponibile dal Cineca nel sito docente:

### dalle ore 12.00 del 28/01/2019 alle ore 12.00 del 28/02/2019

Per la compilazione dei modelli, da redigere in lingua inglese o italiana si raccomanda di attenersi alle indicazioni riportate nelle "Istruzioni generali per la compilazione dei modelli".

I Responsabili Scientifici dei progetti dovranno depositare presso la Segreteria del proprio Dipartimento una copia cartacea del modello di richiesta definitivo (che riporta in automatico data e ora di chiusura) debitamente firmata.

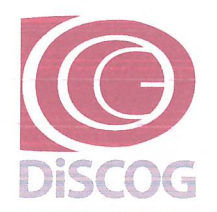

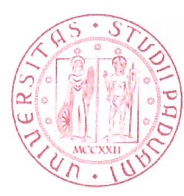

# Dipartimento di Scienze Chirurgiche Oncologiche e Gastroenterologiche

Via Giustiniani, 2 35128 Padova, Italy CF 80006480281 P.IVA 00742430283

P.E.C.: dipartimento.discog@pec.unipd.it

## **MODALITÀ DI NOMINA DELLA COMMISSIONE DIPARTIMENTALE**

Il Consiglio di Dipartimento nomina la Commissione Dipartimentale Progetti (CDP) sulla base del criterio dell'alta qualificazione scientifica e dell'esperienza nella direzione e valutazione di attività di ricerca, i componenti della CDP, in numero dispari non inferiore a tre, saranno designati in modo da garantire la rappresentanza delle diverse aree scientifiche interessate al bando.

I componenti della CDP non possono partecipare alla presentazione delle domande di finanziamento per Progetti di Ricerca.

I componenti, non necessariamente afferenti al Dipartimento, possono anche essere esterni all'Ateneo; non possono essere designati per la CDP i membri del SA, i membri del CdA e i Direttori di Dipartimento.

Nel corso della riunione preliminare, ciascuna CDP elegge il Presidente e il Segretario nel proprio ambito e definisce i criteri di selezione delle proposte.

#### CRITERI E PROCEDURE DI VALUTAZIONE E SELEZIONE

La CDP procederà alla selezione dei Progetti sulla base dei seguenti criteri:

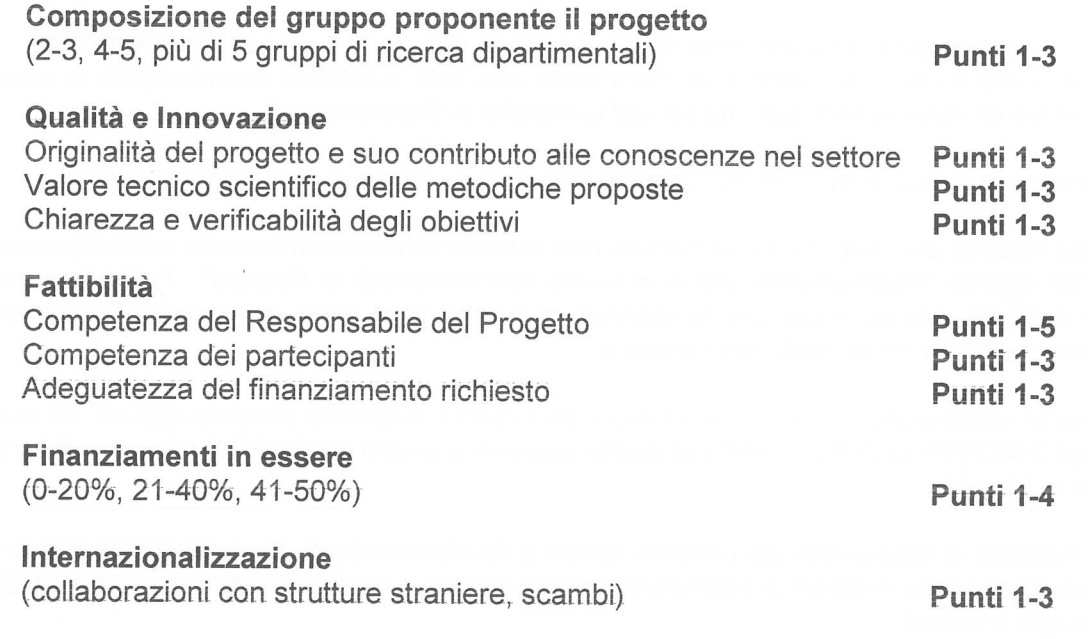

#### **APPROVAZIONE DEI PROGETTI**

Al termine dei lavori ciascuna CDP predispone una relazione contenente i criteri utilizzati, l'elenco dei progetti approvati e la relativa proposta di finanziamento che dovranno essere depositati presso la Segreteria del Dipartimento ai fini di eventuali richieste di accesso agli atti.

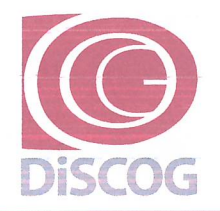

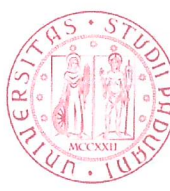

## Dipartimento di Scienze Chirurgiche Oncologiche e Gastroenterologiche

Via Giustiniani, 2 35128 Padova, Italy CF 80006480281 P.IVA 00742430283 P.E.C.: dipartimento.discog@pec.unipd.it

Il Consiglio di Dipartimento approverà l'assegnazione del budget per l'avvio dei progetti e determinerà la data di avvio degli stessi e la relativa scadenza.

Tutte le sperimentazioni, su umani o animali in strutture interne all'Ateneo, devono essere preventivamente autorizzate dai competenti comitati etici o organismi preposti (es. O.P.B.A. -Organismo preposto al benessere degli animali).

Nel caso di trasferimento ad altro Ateneo o collocamento in aspettativa senza assegni o cessazione dell'attività del Responsabile Scientifico, il finanziamento sarà fruibile dal gruppo di ricerca rimanente. il quale proporrà al Consiglio del Dipartimento che gestisce il finanziamento un nuovo Responsabile Scientifico.

I finanziamenti rimangono in gestione al Dipartimento a cui sono stati assegnati anche se il nuovo Responsabile Scientifico appartiene ad una struttura diversa.

Tutte le variazioni nella composizione del gruppo di ricerca vanno motivatamente richieste dal Responsabile Scientifico e approvate dal Consiglio del Dipartimento che gestisce i finanziamenti.

Nel caso in cui vengano operate importanti variazioni alle voci di spesa approvate, per importi superiori a 5.000 Euro, con particolare riferimento alle voci materiale inventariabile o assegni di ricerca, queste devono essere autorizzate dal Consiglio di Dipartimento.

In riferimento alle spese sostenute dai componenti il gruppo di ricerca, si sottolinea che:

a) Le spese relative alla mobilità del personale non di ruolo verranno rimborsate secondo le modalità previste dal vigente "Regolamento per le missioni dell'Università di Padova". Tali spese potranno essere rimborsate solo se sostenute nel periodo di iscrizione al corso di dottorato o nel periodo di durata dell'assegno o nel periodo del contratto.

b) Il ricorso ai collaboratori esterni è ammesso nel rispetto di quanto previsto dall'art. 18 comma 5 della Legge 240/2010 ss.mm.ii. in tema di partecipazione a gruppi e progetti di ricerca e della vigente normativa di Ateneo.

c) Per le modalità di tassazione dei rimborsi spese si fa riferimento al manuale "Trattamento fiscale" dei rimborsi spese delle missioni a dipendenti, amministratori e professionisti" trasmesso dal Servizio Affari Tributari e Fiscali.

#### **MONITORAGGIO IN ITINERE**

Il Responsabile Scientifico al termine del primo anno sarà chiamato a presentare un Report da cui dovrà evincersi l'iter di sviluppo del progetto.

La Segreteria Amministrativa rileverà d'ufficio i dati inerenti le spese sostenute all'interno dell'arco temporale considerato.

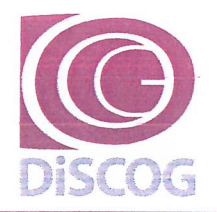

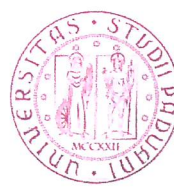

Dipartimento di Scienze Chirurgiche Oncologiche e Gastroenterologiche

Via Giustiniani, 2 35128 Padova, Italy CF 80006480281 P.IVA 00742430283 P.E.C.: dipartimento.discog@pec.unipd.it

Il Direttore con tali elementi promuoverà, ove necessario, un'apposita AUDIT, composta da membri interni, che sarà chiamata a valutare le attività poste in essere.

#### **VERIFICA DEI RISULTATI**

Al fine di accertare il conseguimento delle finalità del finanziamento, anche ai fini della revisione dei bandi futuri, ciascun Responsabile Scientifico dovrà presentare al Consiglio di Dipartimento entro 90 giorni dalla chiusura dei progetti un resoconto sull'utilizzo del finanziamento, sui risultati scientifici ottenuti, sugli sviluppi della ricerca avviata e sul proseguimento della ricerca stessa con altri finanziamenti esterni.

Il Direttore Prof. Stefano Merigliano

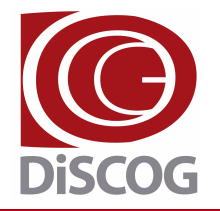

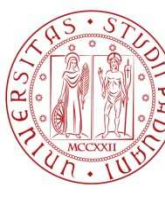

Dipartimento di Scienze Chirurgiche Oncologiche e Gastroenterologiche

CF 80006480281 P.IVA 00742430283 Via Giustiniani, 2 35128 Padova, Italy

P.E.C.: dipartimento.discog@pec.unipd.it

# **ISTRUZIONI GENERALI PER LA COMPILAZIONE DEI MODELLI PROGETTI DI RICERCA SID - ANNO 2019**

Le richieste di finanziamento per Progetti di ricerca relative al bando SID 2019 dovranno essere inoltrate utilizzando la procedura informatizzata disponibile al sito docente.

I professori e ricercatori dell'Università' di Padova dovranno accedere al sito: https://loginmiur.cineca.it

Cliccare sul tasto:

Iniziative d'ateneo

e successivamente sull'anno del Bando in corrispondenza a:

**RICERCA SCIENTIFICA ANNO 2019** 

**I modelli dovranno essere compilati in lingua inglese o italiano.** 

# **NOTE TECNICHE DI COMPILAZIONE**

**COMANDI PRINCIPALI** 

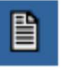

Visualizza

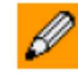

Compila

Dopo ogni operazione di inserimento, modifica o cancellazione di parti del progetto è necessario cliccare sul tasto '**Aggiorna**' per ottenere il salvataggio parziale delle operazioni effettuate.

Si ricorda che il salvataggio parziale ha carattere provvisorio: i dati inseriti nel modello sono modificabili anche dopo i salvataggi parziali.

Il **salvataggio definitivo**, poiché comporta l'effettiva registrazione del modello, deve essere eseguito solamente quando tutti i dati siano corretti e comunque disabilita la possibilità di effettuare modifiche.

Il salvataggio definitivo comporta l'invio di un messaggio **e-mail di conferma** dell'effettiva chiusura del modello.

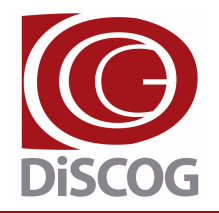

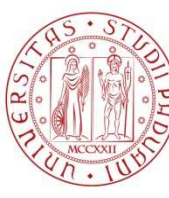

## Dipartimento di Scienze Chirurgiche Oncologiche e Gastroenterologiche

P.E.C.: dipartimento.discog@pec.unipd.it CF 80006480281 P.IVA 00742430283 Via Giustiniani, 2 35128 Padova, Italy

Solo dopo tale operazione i modelli potranno essere stampati (unica copia) e, debitamente firmati, consegnati alla Segreteria del proprio Dipartimento.

# **CONFERMA DI PARTECIPAZIONE**

Al punto 1.10.0 Professori e ricercatori anche a tempo determinato dell'Università di Padova vanno inseriti esclusivamente professori di ruolo e ricercatori, anche a tempo determinato, dell'Università di Padova. Si dovrà quindi cliccare il tasto "Invia Mail" per chiedere la conferma della partecipazione all'interessato.

## **Conferma della partecipazione al progetto**

I docenti e ricercatori dell'Università degli Studi di Padova che partecipano al gruppo di ricerca dovranno confermare la partecipazione al progetto dalla propria pagina docente accedendo al percorso:

**Iniziative d'ateneo** 

## e quindi: **RICERCA SCIENTIFICA ANNO 2019**

comparirà il seguente messaggio:

"Per partecipare al programma di ricerca dal titolo "XYZ" del prof. XXX, è necessario selezionare il link qui sotto dove si dovrà indicare il regime di impegno ed eventualmente selezionare le proprie pubblicazioni da inserire nel modello. L'adesione sarà portata a termine e tutti i dati saranno inseriti automaticamente nel modello, solo dopo aver effettuato la chiusura definitiva della presente procedura di partecipazione al progetto del prof. XXX)".

Cliccare sul codice del progetto riportato alla fine del messaggio:

- confermare la partecipazione al progetto (*◙*SI - *◙* NO);

- Selezionare le pubblicazioni con un clic nel quadratino posto a fianco del titolo delle pubblicazioni;

- dopo aver effettuato la selezione, cliccare su CONFERMA DEFINITIVA. La conferma definitiva è necessaria affinché le pubblicazioni siano visibili all'interno del PROGRAMMA DI RICERCA del Responsabile Scientifico.

- Se si vuole solo salvare le selezioni effettuate e registrarle definitivamente in un secondo momento, cliccare su CONFERMA TEMPORANEA. Sarà necessario effettuare la registrazione definitiva prima della chiusura della procedura da parte del Responsabile Scientifico.

In seguito alla conferma, attraverso la procedura telematica, verranno visualizzate le pubblicazioni scientifiche che andranno selezionate per inserirle definitivamente nel progetto.

Si precisa che al momento della chiusura del modello i componenti che non avranno dato la loro adesione saranno eliminati.

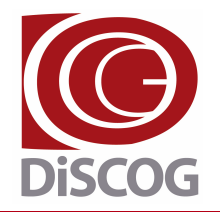

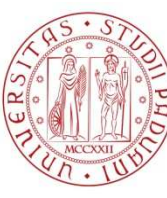

## Dipartimento di Scienze Chirurgiche Oncologiche e Gastroenterologiche

CF 80006480281 P.IVA 00742430283 Via Giustiniani, 2 35128 Padova, Italy

P.E.C.: dipartimento.discog@pec.unipd.it

# **PARTECIPANTI AL GRUPPO DI RICERCA**

Nel gruppo di ricerca possono essere inseriti come partecipanti coloro che ricoprono le seguenti posizioni purché **PREVENTIVAMENTE REGISTRATI** al sito https://loginmiur.cineca.it/:

- professori a contratto di cui all'art. 23 della Legge 240/2010, altro Personale dell'Università di Padova anche a tempo determinato (personale tecnico-amministrativo, Dirigenti e CEL);

- titolari di assegni di ricerca presso l'Università di Padova;

- studenti dei corsi di dottorato di ricerca, anche afferenti ad altra sede amministrativa, purché operanti presso l'Università di Padova.

Possono essere inseriti, inoltre, come partecipanti al gruppo di ricerca anche:

- professori e ricercatori anche a tempo determinato di altre Università;

- dipendenti di altre amministrazioni pubbliche, di enti pubblici e privati, di imprese, soggetti esterni in possesso di specifiche competenze per la ricerca.

# **PUBBLICAZIONI SCIENTIFICHE**

Le pubblicazioni di professori e ricercatori che partecipano al progetto, vengono acquisite nel modello successivamente alla loro adesione e devono riguardare il periodo 2013-2018.

**Per ogni partecipante al Gruppo di Ricerca potranno essere indicate al massimo 10 pubblicazioni.** 

E' disponibile anche un campo testo al punto 2.1.1 per le pubblicazioni scientifiche più significative degli altri partecipanti al gruppo di ricerca. Le pubblicazioni devono riguardare il periodo **2013-2018)**

# **ALTRE INDICAZIONI**

Per **problemi di natura amministrativa** è possibile contattare il personale del Servizio Ricerca del DiSCOG ai seguenti recapiti:

**-** tel. 049/821 5766 – 5712

**-** e-mail: ricerca.discog@unipd.it

Per **problemi di natura informatica** sarà attivato un servizio di consulenza telefonica, presso il CINECA, al n. 051/6171971 e via e-mail all'indirizzo unipadova@cineca.it.